# **Redmine - Defect #2462**

# **Incorrect Week Number in Spent Time Report**

2009-01-07 18:41 - Barry Goodsell

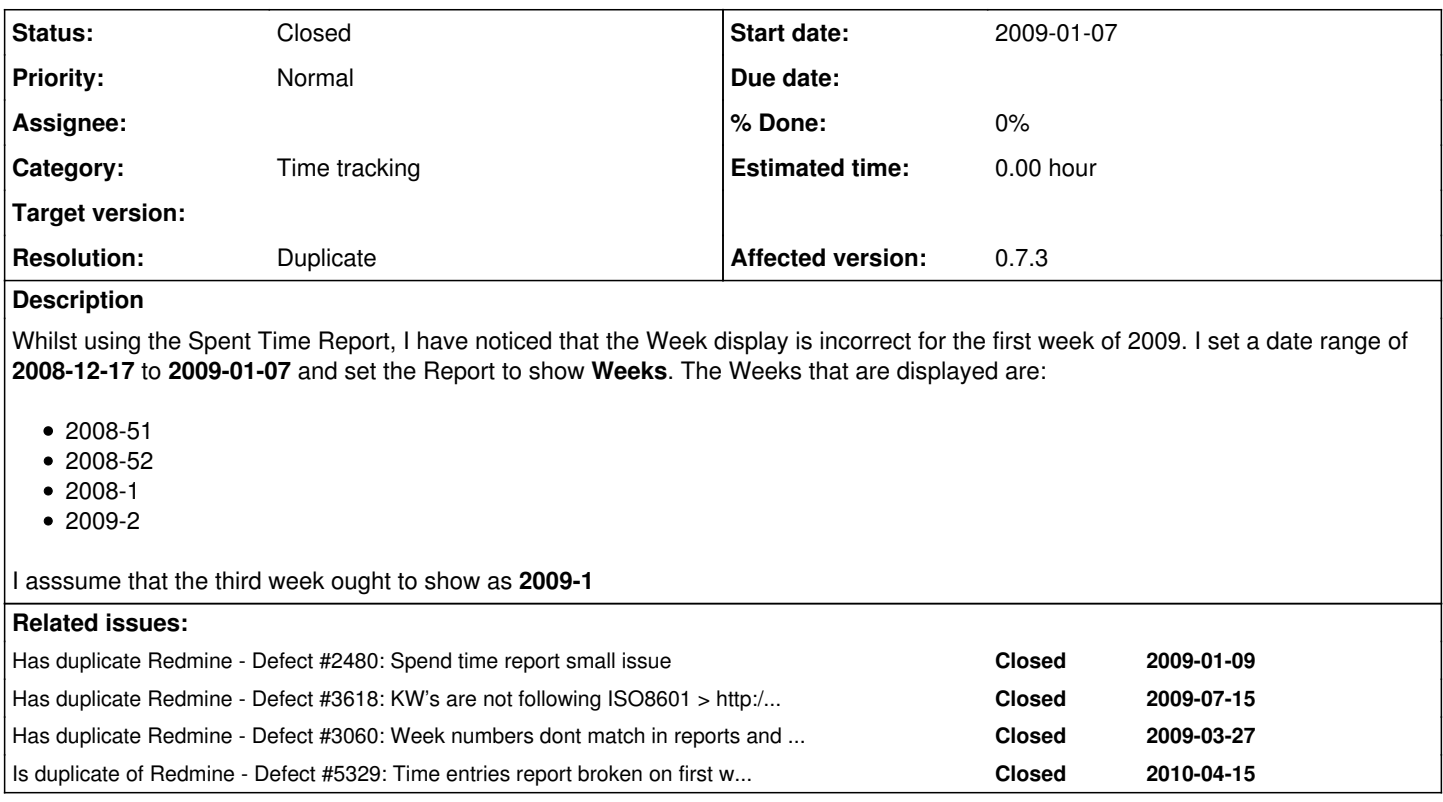

### **History**

## **#1 - 2009-03-26 22:12 - Anonymous**

Also affects calendar. I found that problem in our redmine installation and it turns out it's related to the start of the week. Problem is that week 1 of 2009 starts on december 2008,

If you go to calendar for January 2009, the first week is week 52 of 2008, when it should be week 1 of 2009. This doesn't happen if week starts on Monday.

For any week number calculation you should use Monday as first day of week. I would submit a patch, but I don't see any quick way to fix it, I just hacked it to force monday as first day of week, regardless which language you are using.

```
>> d-=1
\Rightarrow Thu, 01 Jan 2009
>> [d.cweek,d.year,d.to_s]
\Rightarrow [1, 2009, "2009-01-01"]
>> d-=1
=> Wed, 31 Dec 2008
>> [d.cweek,d.year,d.to s]
\Rightarrow [1, 2008, "2008-12-31"]
\Rightarrow d-=1
\Rightarrow Tue, 30 Dec 2008
>> [d.cweek,d.year,d.to_s]
= [1, 2008, "2008-12-30"]
>> d-=1
=> Mon, 29 Dec 2008
>> [d.cweek,d.year,d.to_s]
= [1, 2008, "2008-12-29"]
>> d==1=> Sun, 28 Dec 2008
>> [d.cweek,d.year,d.to_s]
= [52, 2008, "2008-12-28"]
```
More info about week counting at [http://en.wikipedia.org/wiki/ISO\\_week\\_date](http://en.wikipedia.org/wiki/ISO_week_date) Quoting:

Mutually equivalent definitions for week 01 are:

- the week with the year's first Thursday in it (the ISO 8601 definition)
- the week starting with the Monday which is nearest in time to 1 January
- the week with the year's first working day in it (if Saturdays, Sundays, and 1 January are not working days)
- the week with January 4 in it
- the first week with the majority (four or more) of its days in the starting year
- the week starting with the Monday in the period 29 December 4 January
- the week with the Thursday in the period 1 7 January
- If 1 January is on a Monday, Tuesday, Wednesday or Thursday, it is in week 01. If 1 January is on a Friday, Saturday or Sunday, it is in week 52 or 53 of the previous year.

I hope this helps fixing the problem. Also, fixing  $\frac{\#2884}{}$  would allow a quick workaround

#### **#2 - 2009-03-26 23:24 - Anonymous**

Actually, it seems this bug can be fixed by using **Date#cwyear** instead of Date#year:

=> Fri, 26 Dec 2008 >> 7.times {d+=1; puts [d.cweek,d.cwyear,d.year,d.to\_s].inspect} [52, 2008, 2008, "2008-12-27"] [52, 2008, 2008, "2008-12-28"] [1, 2009, 2008, "2008-12-29"] [1, 2009, 2008, "2008-12-30"] [1, 2009, 2008, "2008-12-31"] [1, 2009, 2009, "2009-01-01"]  $[1, 2009, 2009, 2009-01-02]$ 

So in TimelogController#report change

```
        when 'week'
            @periods << "#{date_from.year}-#{date_from.to_date.cweek}" 
            date_from = (date_from + 7.day).at_beginning_of_week
```
to

```
        when 'week'
            @periods << "#{date_from.cwyear}-#{date_from.to_date.cweek}" 
            date_from = (date_from + 7.day).at_beginning_of_week
```
### **#3 - 2010-07-21 00:00 - Holger Just**

*- Status changed from New to Closed*

*- Resolution set to Duplicate*

This issue is being worked in in [#5329](https://www.redmine.org/issues/5329).

Unfortunately, there are some more subtly difficulties to solve...

#### **Files**

RedmineSpentTime.JPG **119 KB** 2009-01-07 Barry Goodsell